## **Zmiana treści SWZ**

Gmina Lipno na podstawie art. 286 ust. 1, 5 i 7 ustawy z dnia 11 września 2019r. Prawo zamówień publicznych zmienia treść SWZ w postępowaniu prowadzonym w trybie podstawowym bez negocjacji pn.: "Zagospodarowanie terenu sportowego **przy Zespole Szkolno-Przedszkolnym w Lipnie"**

**Zamawiający na podstawie art. 271 ust. 1 , 2 i 3 ustawy z dnia 11 września 2019r. Prawo zamówień publicznych zmienił treść ogłoszenia o zamówieniu i w związku ze zmianą treści ogłoszenia Zamawiający dokonuje zmiany terminu składania i otwarcia ofert oraz terminu związania ofertą w treści SWZ:**

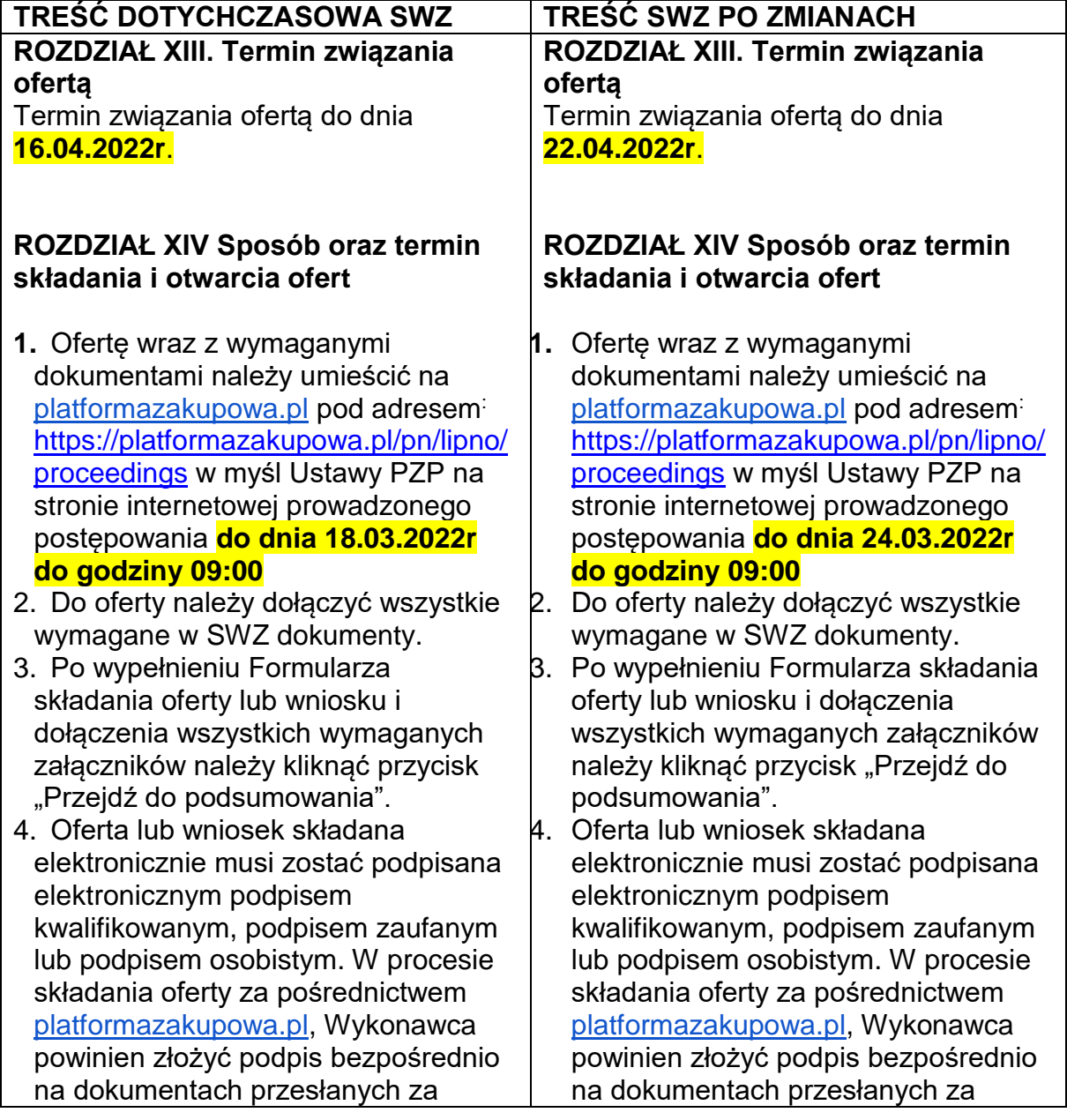

pośrednictwem [platformazakupowa.pl.](http://platformazakupowa.pl/) Zalecamy stosowanie podpisu na każdym załączonym pliku osobno, w szczególności wskazanych w art. 63 ust. 2 Pzp, gdzie zaznaczono, iż oferty, wnioski o dopuszczenie do udziału w postępowaniu oraz oświadczenie, o którym mowa w art. 125 ust.1 składa się, pod rygorem nieważności, w formie elektronicznej w postaci lub formie elektronicznej opatrzonej podpisem zaufanym lub podpisem osobistym.

- 5. Za datę złożenia oferty przyjmuje się datę jej przekazania w systemie [\(platformazakupowa.pl](http://platformazakupowa.pl/) pod adresem: [https://platformazakupowa.pl/pn/lipno/](https://platformazakupowa.pl/pn/lipno/proceedings) [proceedings\)](https://platformazakupowa.pl/pn/lipno/proceedings) w drugim kroku składania oferty poprzez kliknięcie przycisku "Złóż ofertę" i wyświetlenie się komunikatu, że oferta została zaszyfrowana i złożona.
- 6. Szczegółowa instrukcja dla Wykonawców dotycząca złożenia, zmiany i wycofania oferty znajduje się na stronie internetowej pod adresem: [https://platformazakupowa.pl/strona/4](https://platformazakupowa.pl/strona/45-instrukcje) [5-instrukcje](https://platformazakupowa.pl/strona/45-instrukcje)

## **ROZDZIAŁ XV Otwarcie ofert**

1. Otwarcie ofert nastąpi w dniu **18.03.2022r. o godz. 09:15**

2. Jeżeli otwarcie ofert następuje przy użyciu systemu teleinformatycznego, w przypadku awarii tego systemu, która powoduje brak możliwości otwarcia

ofert w terminie określonym przez zamawiającego, otwarcie ofert następuje niezwłocznie po usunięciu awarii.

3. Zamawiający poinformuje o zmianie terminu otwarcia ofert na stronie internetowej prowadzonego postępowania.

4. Zamawiający, najpóźniej przed otwarciem ofert, udostępnia na stronie internetowej prowadzonego postępowania informację o kwocie, jaką zamierza przeznaczyć na sfinansowanie zamówienia.

5. Zamawiający, niezwłocznie po otwarciu ofert, udostępnia na stronie pośrednictwem [platformazakupowa.pl.](http://platformazakupowa.pl/) Zalecamy stosowanie podpisu na każdym załączonym pliku osobno, w szczególności wskazanych w art. 63 ust. 2 Pzp, gdzie zaznaczono, iż oferty, wnioski o dopuszczenie do udziału w postępowaniu oraz oświadczenie, o którym mowa w art. 125 ust.1 składa się, pod rygorem nieważności, w formie elektronicznej w postaci lub formie elektronicznej opatrzonej podpisem zaufanym lub podpisem osobistym.

- 5. Za datę złożenia oferty przyjmuje się datę jej przekazania w systemie [\(platformazakupowa.pl](http://platformazakupowa.pl/) pod adresem: [https://platformazakupowa.pl/pn/lipno/](https://platformazakupowa.pl/pn/lipno/proceedings) [proceedings\)](https://platformazakupowa.pl/pn/lipno/proceedings) w drugim kroku składania oferty poprzez kliknięcie przycisku "Złóż ofertę" i wyświetlenie się komunikatu, że oferta została zaszyfrowana i złożona.
- 6. Szczegółowa instrukcja dla Wykonawców dotycząca złożenia, zmiany i wycofania oferty znajduje się na stronie internetowej pod adresem: [https://platformazakupowa.pl/strona/4](https://platformazakupowa.pl/strona/45-instrukcje) [5-instrukcje](https://platformazakupowa.pl/strona/45-instrukcje)

## **ROZDZIAŁ XV Otwarcie ofert**

## 1.Otwarcie ofert nastąpi w dniu **24.03.2022r. o godz. 09:15**

2.Jeżeli otwarcie ofert następuje przy użyciu systemu teleinformatycznego, w przypadku awarii tego systemu, która powoduje brak możliwości otwarcia ofert w terminie określonym przez zamawiającego, otwarcie ofert następuje niezwłocznie po usunięciu awarii.

3.Zamawiający poinformuje o zmianie terminu otwarcia ofert na stronie internetowej prowadzonego postępowania.

4.Zamawiający, najpóźniej przed otwarciem ofert, udostępnia na stronie internetowej prowadzonego postępowania informację o kwocie, jaką zamierza przeznaczyć na

sfinansowanie zamówienia.

5.Zamawiający, niezwłocznie po otwarciu ofert, udostępnia na stronie

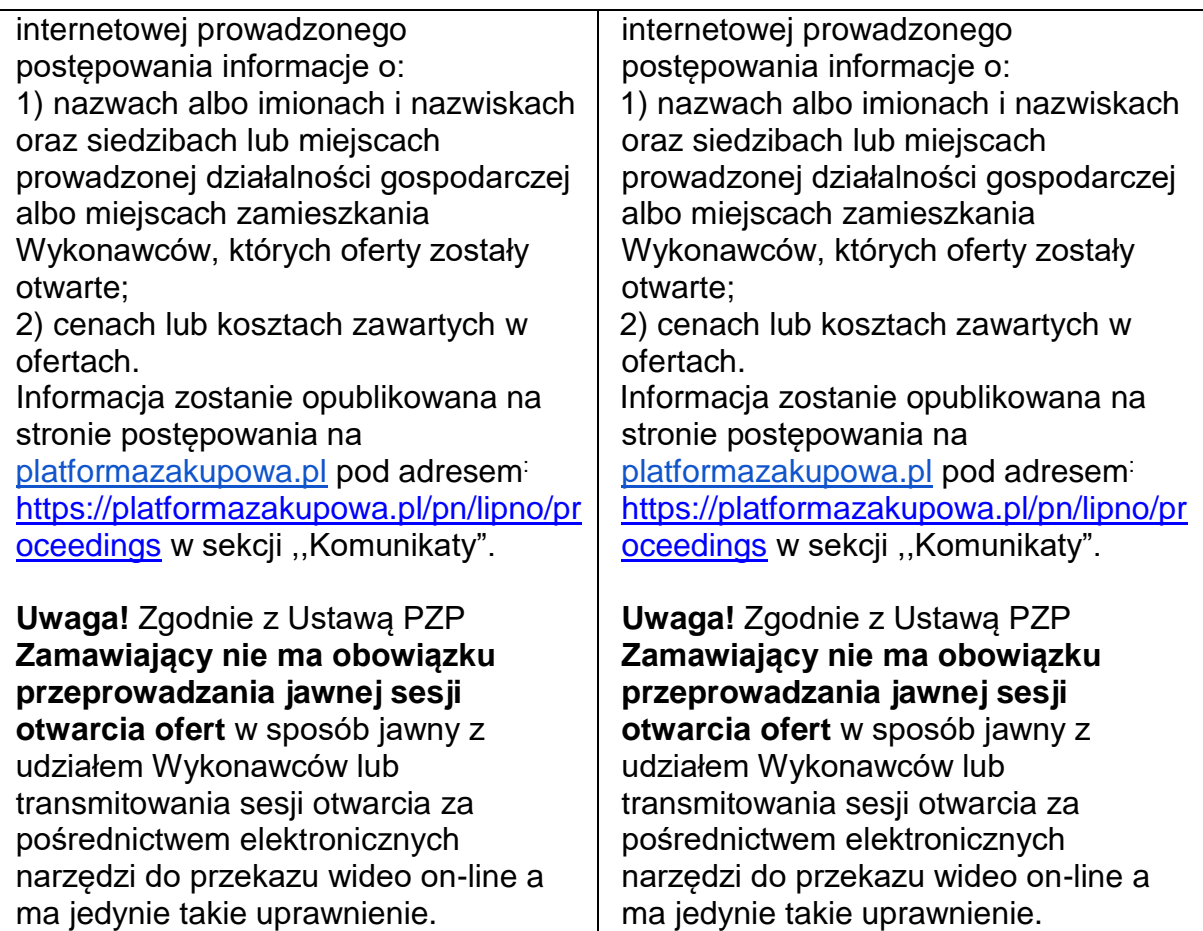

Zamawiający zamieścił **w Biuletynie Zamówień Publicznych Ogłoszenie o zmianie ogłoszenia**.

> Dokument podpisany przez Łukasz Litka; Gmina Lip<del>no</del> Data: 2022.03.08 12:27:00 CET Signature Not Verified